How To Find Printer Ip Address On [Macbook](http://m.inmanuals.com/go.php?q=How To Find Printer Ip Address On Macbook Pro) Pro >[>>>CLICK](http://m.inmanuals.com/go.php?q=How To Find Printer Ip Address On Macbook Pro) HERE<<<

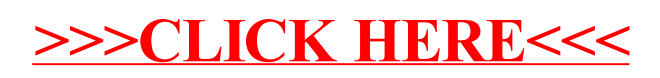